## Gephi **Lab 12**

If you haven't already;

F you haven't gephi.org<br>F you haven't gephi.org

put have at get data

ind download website

April 18, 2013 – Michael Porath (@poezn)

### **Gephi** "The Open Graph Viz Platform"

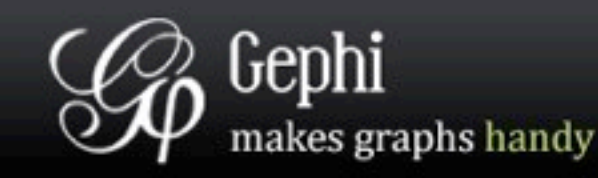

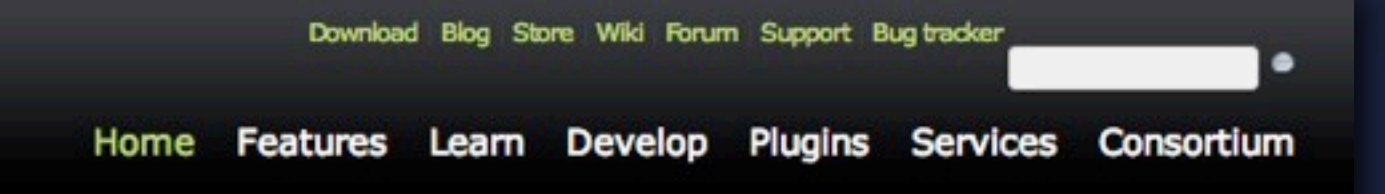

#### The Open Graph Viz Platform

Gephi is an interactive visualization and exploration platform for all kinds of networks and complex systems, dynamic and hierarchical graphs.

Runs on Windows, Linux and Mac OS X. Gephi is open-source and free.

Learn More on Gephi Platform »

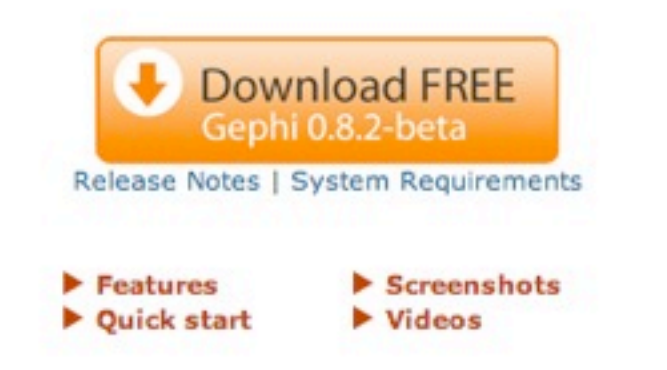

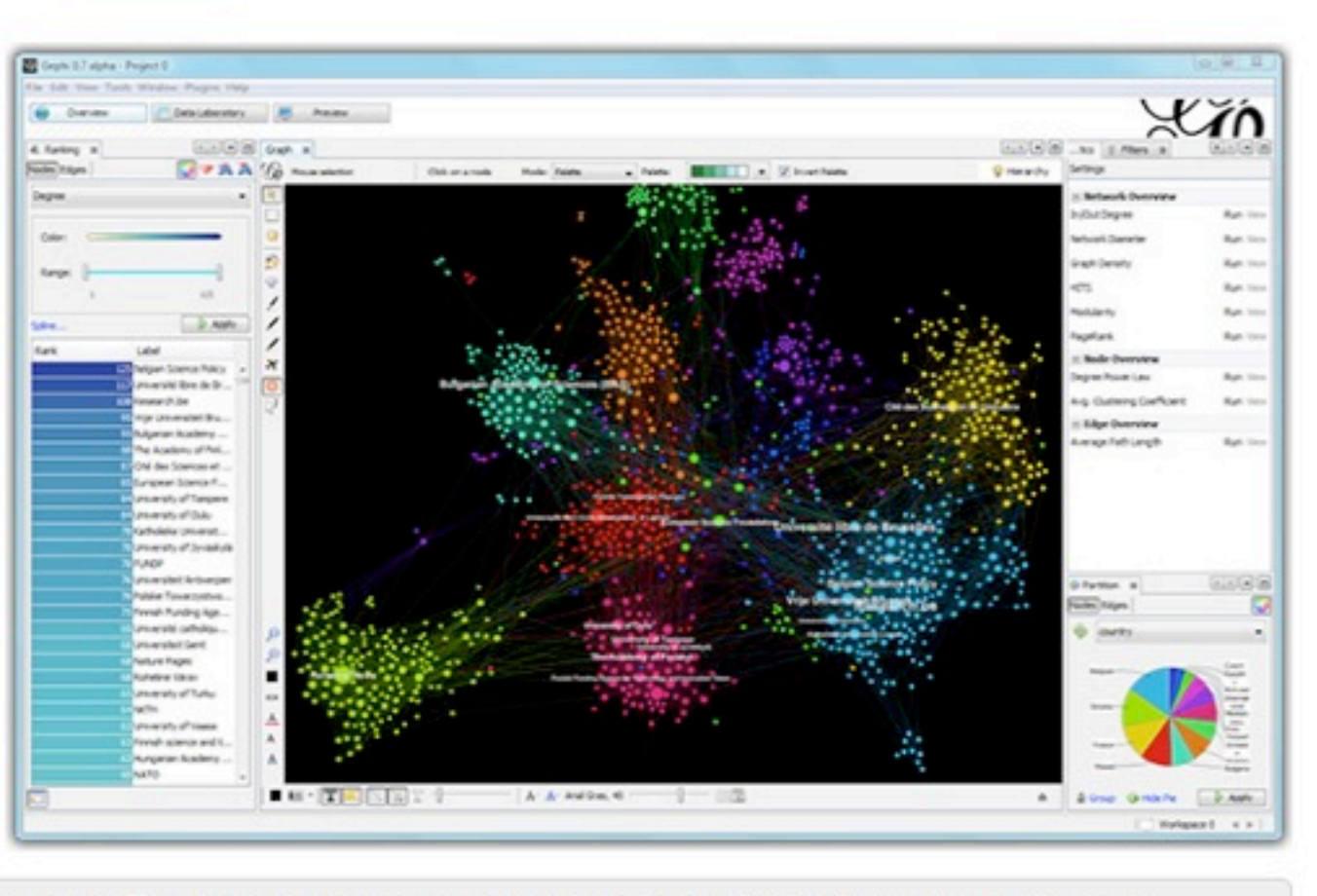

Gephi 0.8.1-beta has been released! Discover a new Timeline, dynamic ranking and weighted community detection.

- the Community

#### **Learn More »**

#### **APPLICATIONS**

Exploratory Data Analysis: intuition-oriented analysis by networks manipulations in real time.

#### △ Like Photoshop™ for graphs.

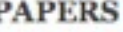

#### Grahi : An Open Source Soltware for Exploring and Manipulating Network

<http://gephi.org/>

### **Gephi** "The Open Graph Viz Platform"

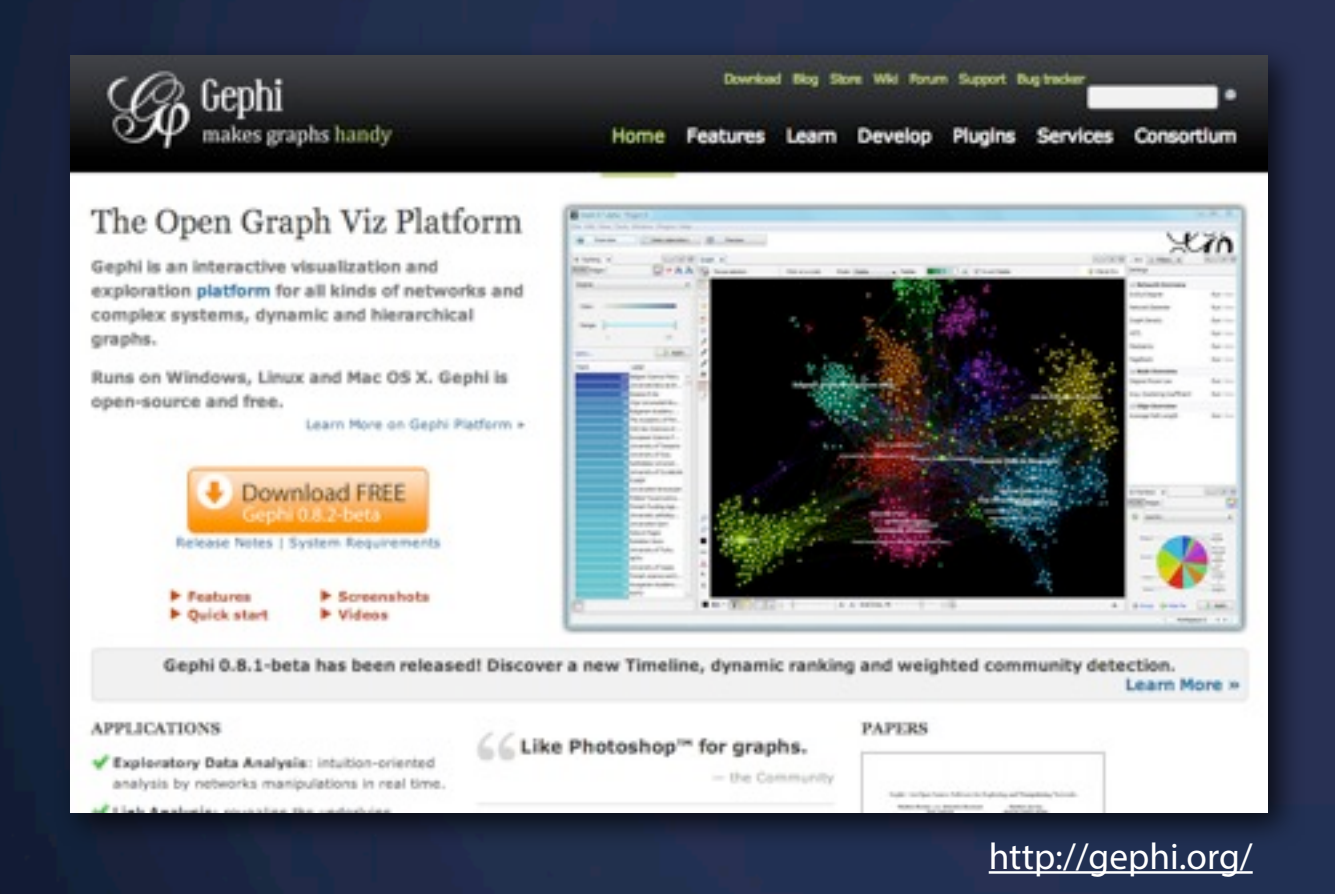

#### Exploratory Data **Analysis**

#### Data-driven styling of nodes and edges

Layout algorithms

# **User Interface**

... you'll have to get used to it

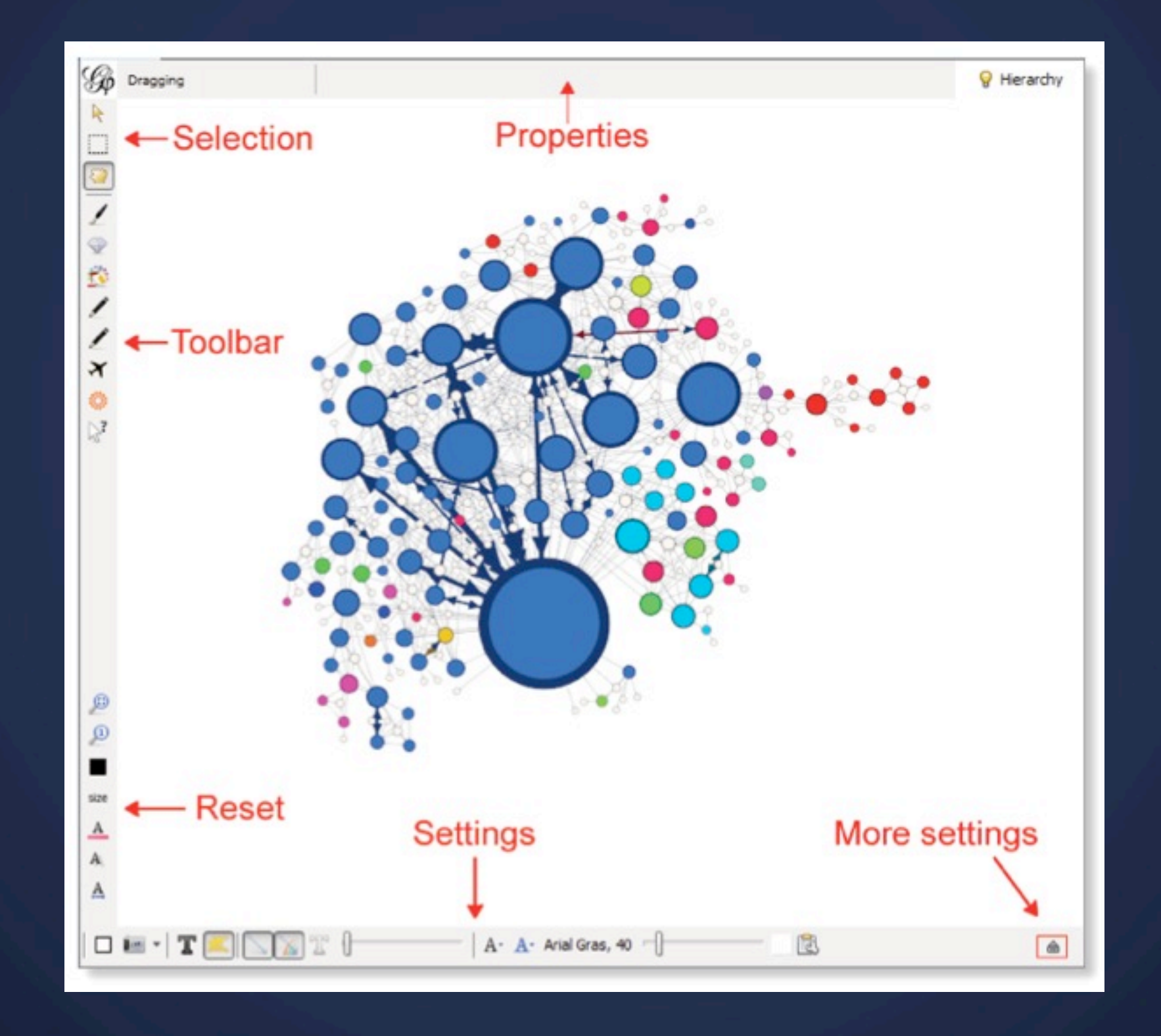

### **Data** Take a look at it

Edges

Nodes

# **Data** Take a look at it Nodes Edges

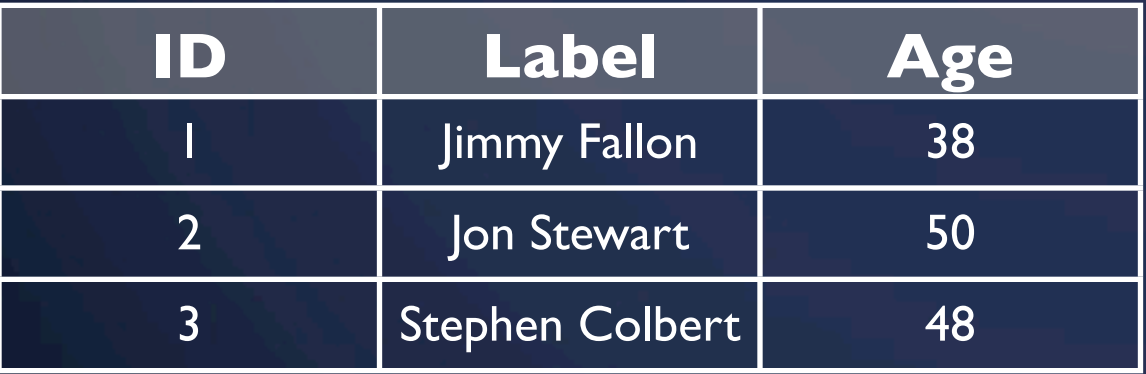

#### *nodes.csv*

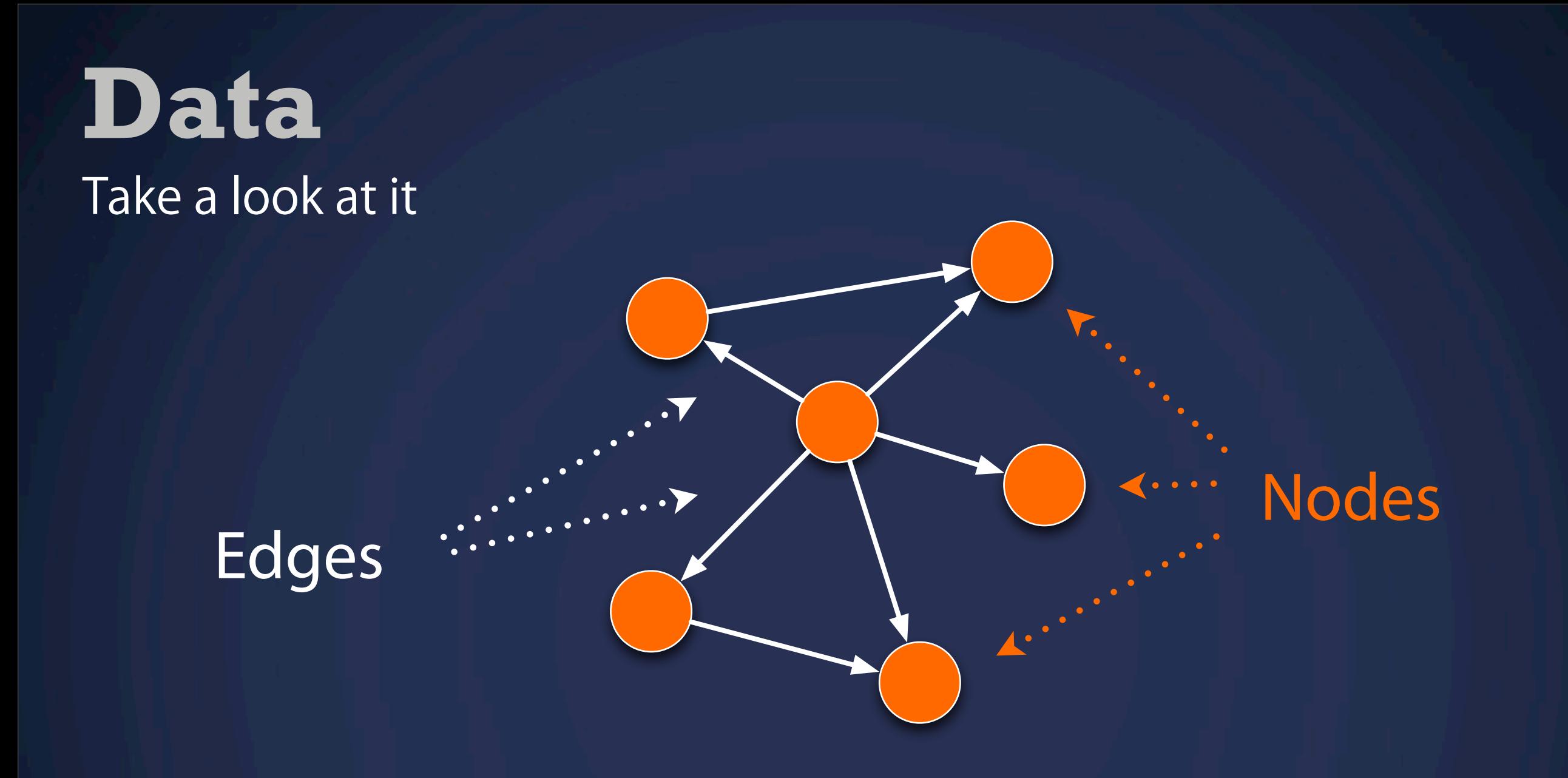

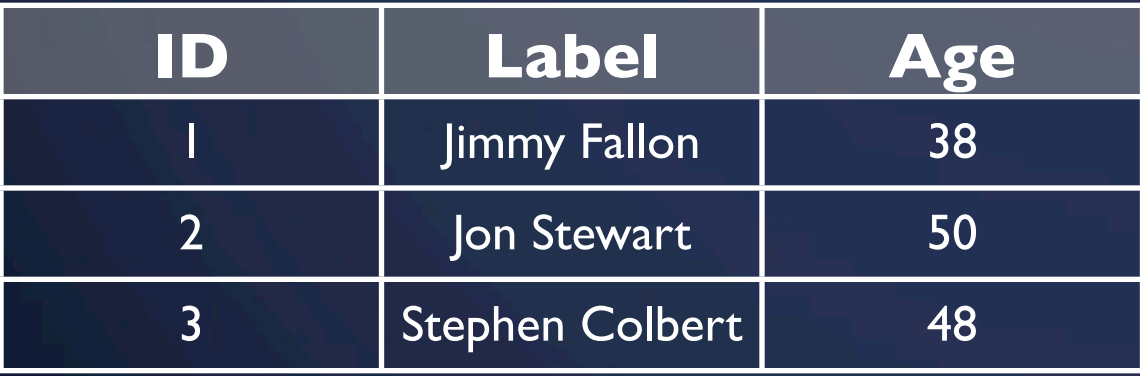

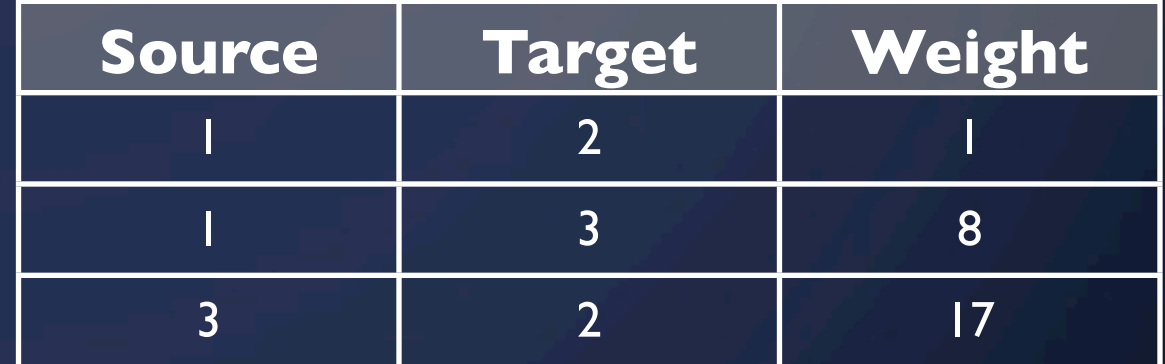

*nodes.csv*

*edges.csv*

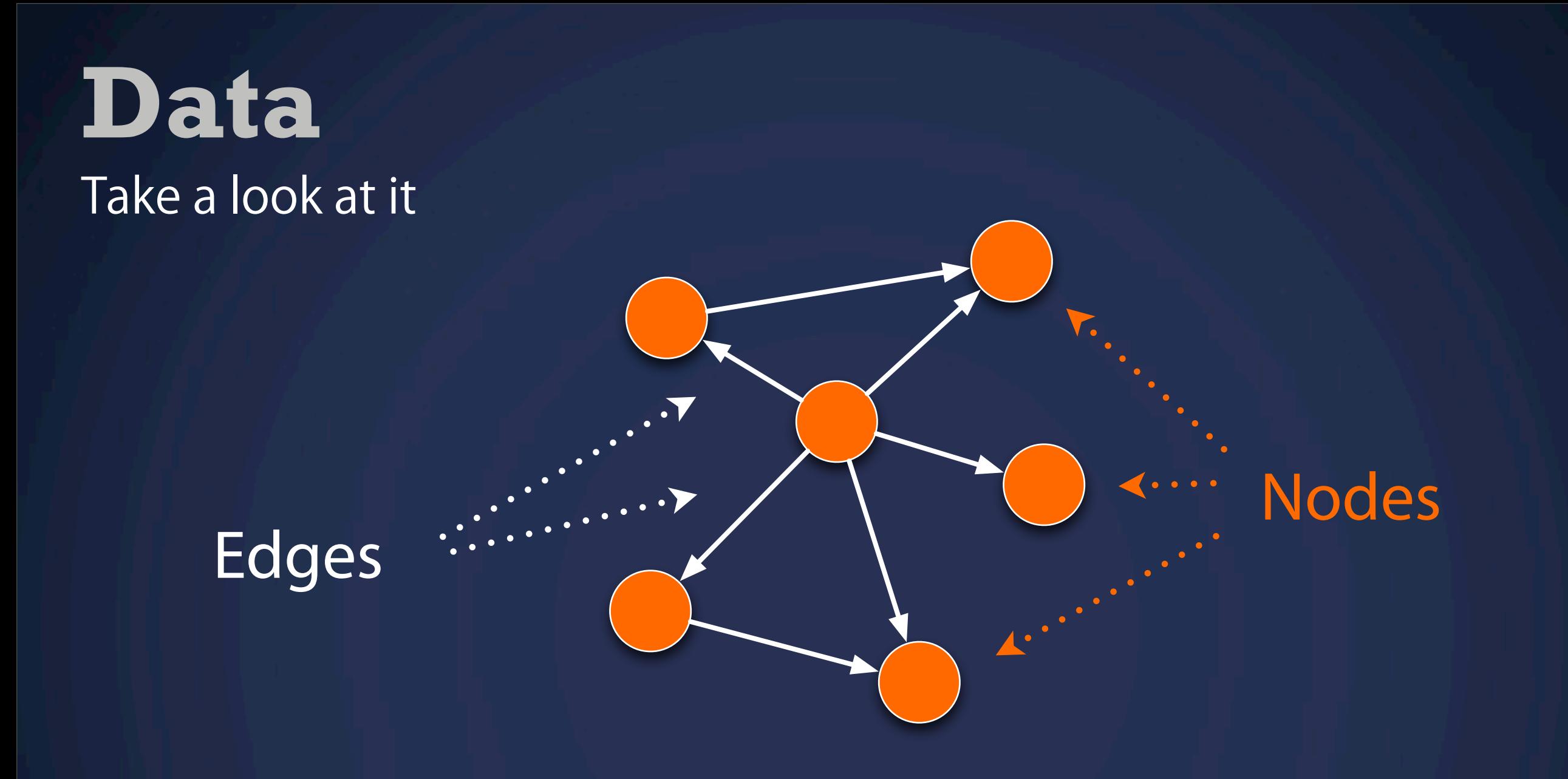

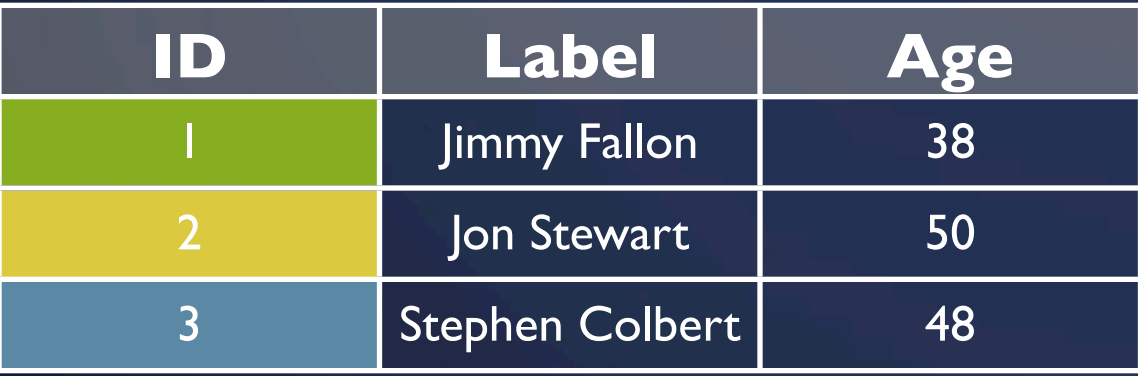

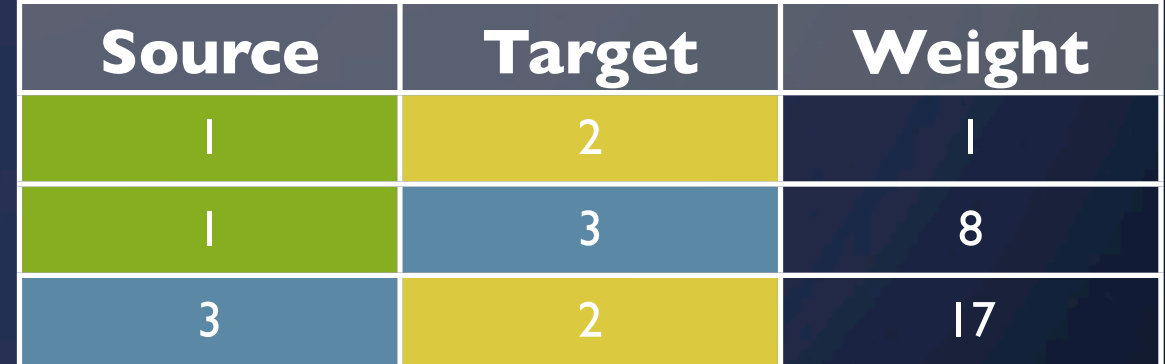

*nodes.csv edges.csv*

# **Data**

#### Import

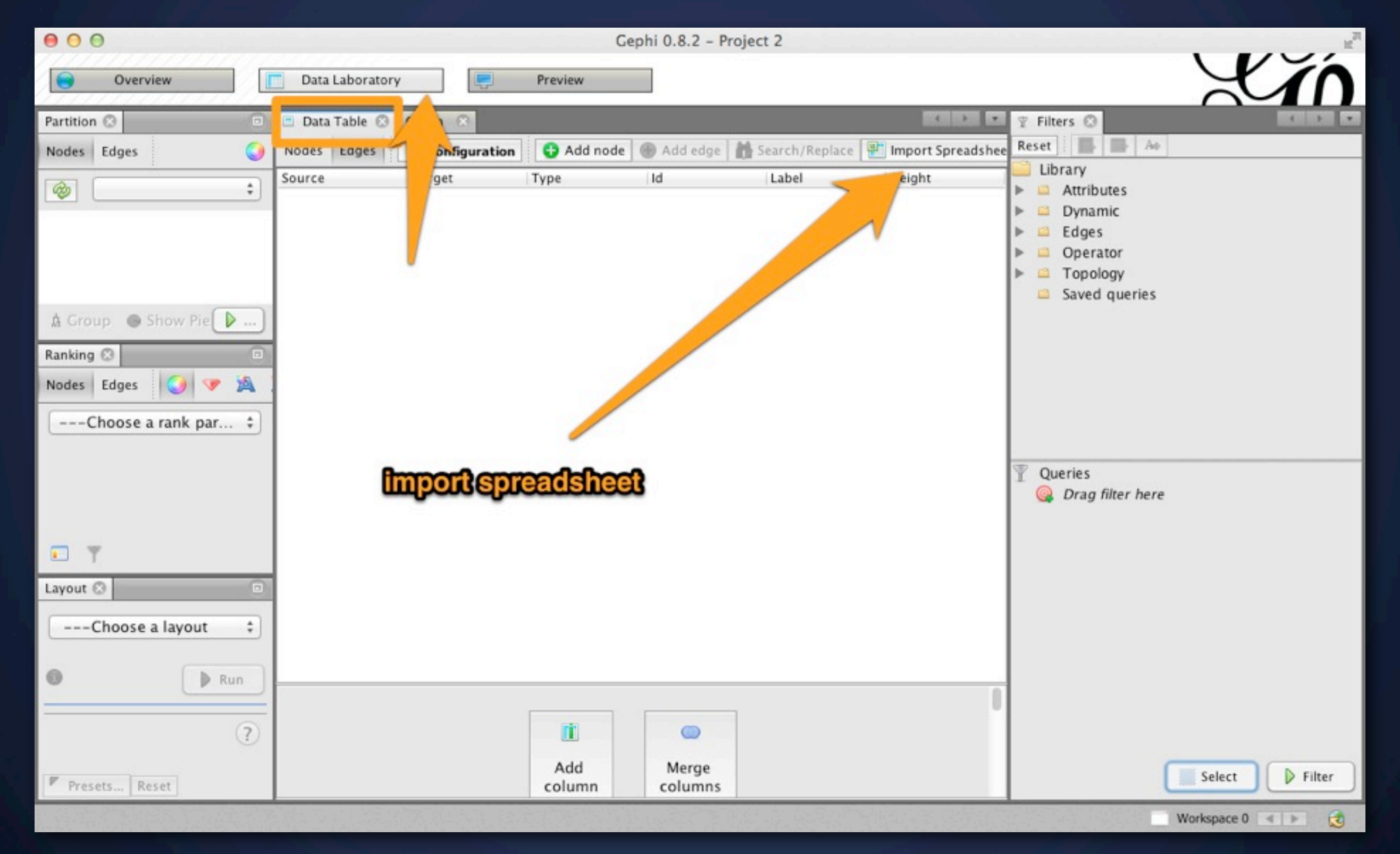

### **Data** Import

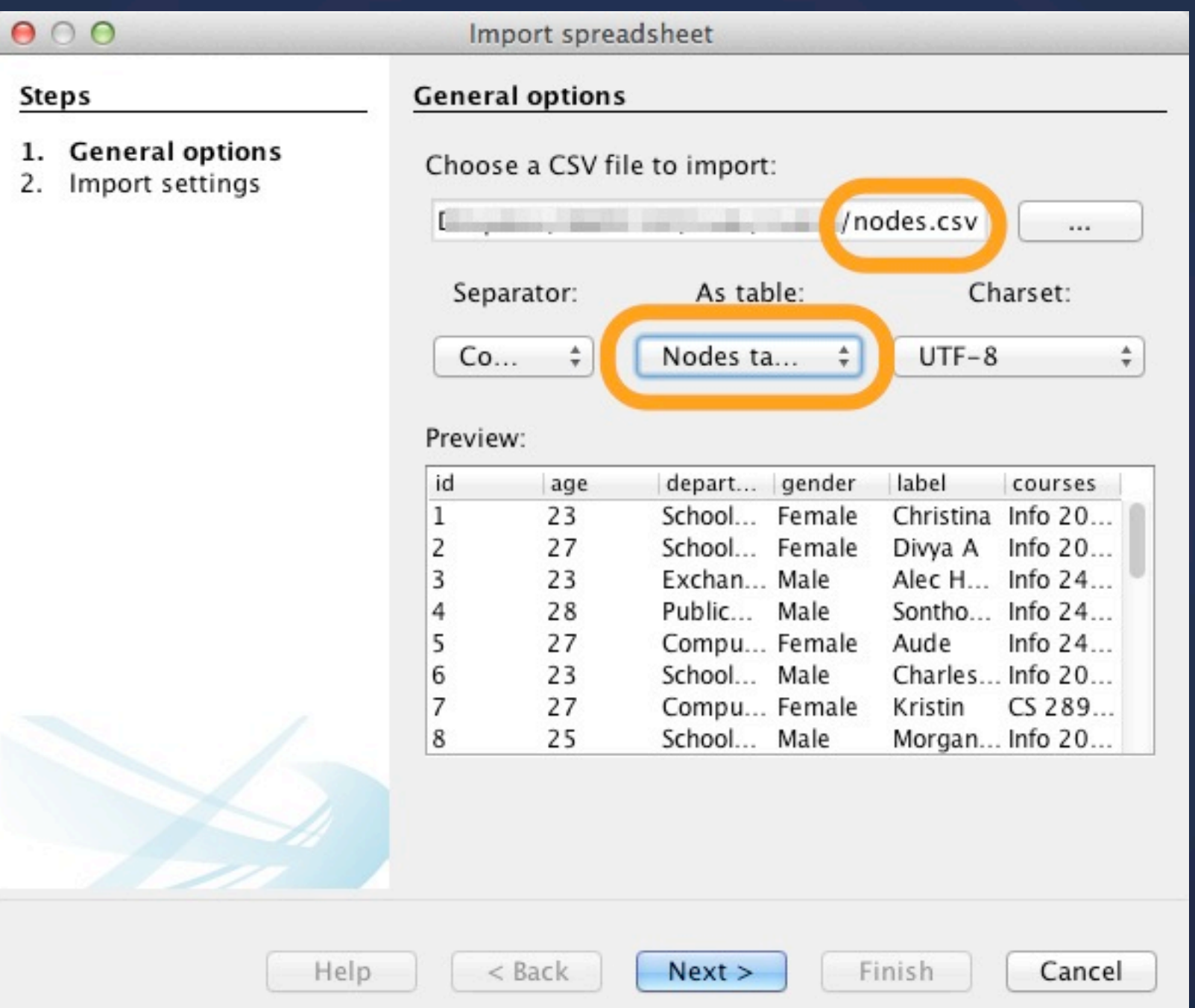

### **Data** Import

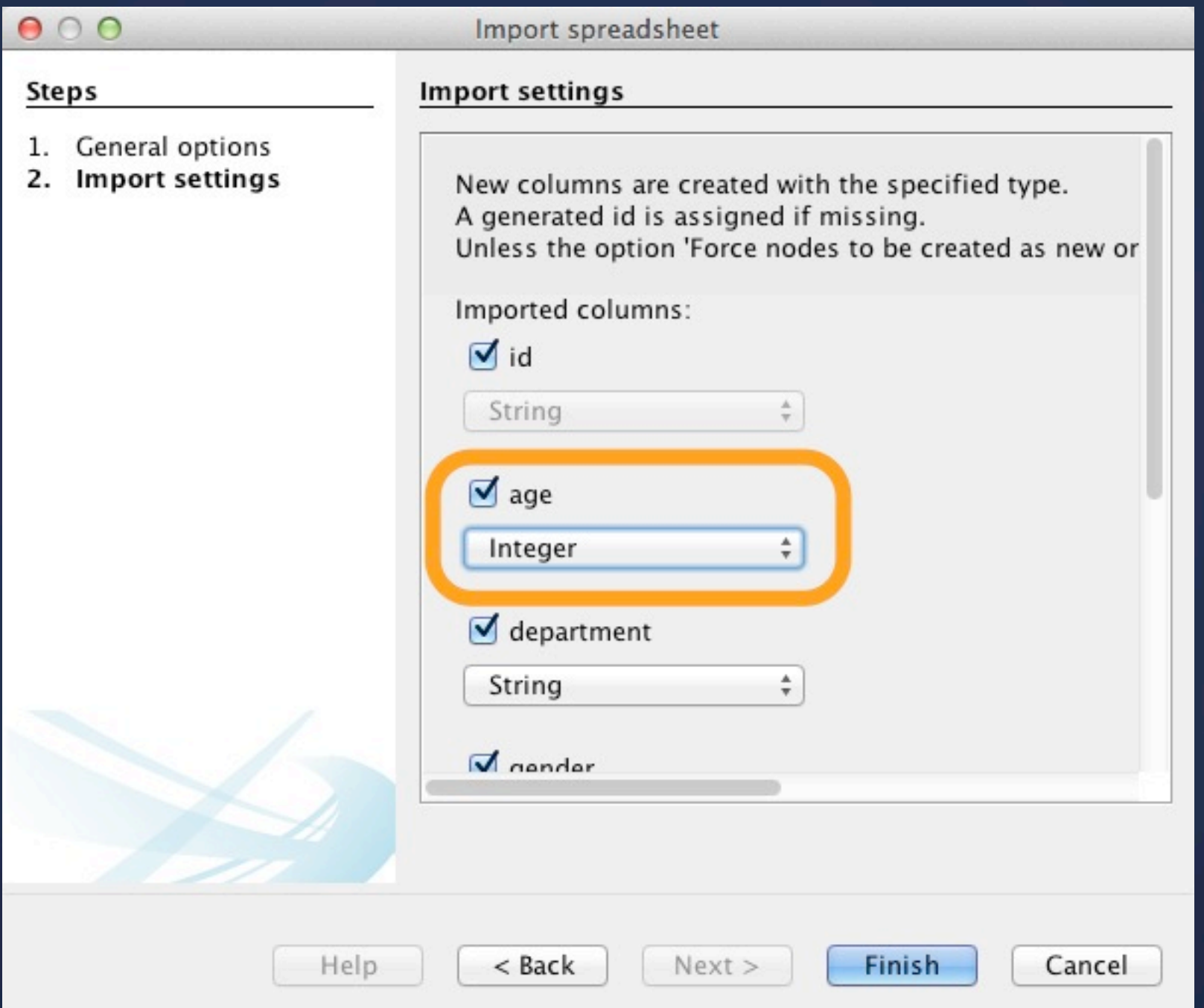

### **Data** Import

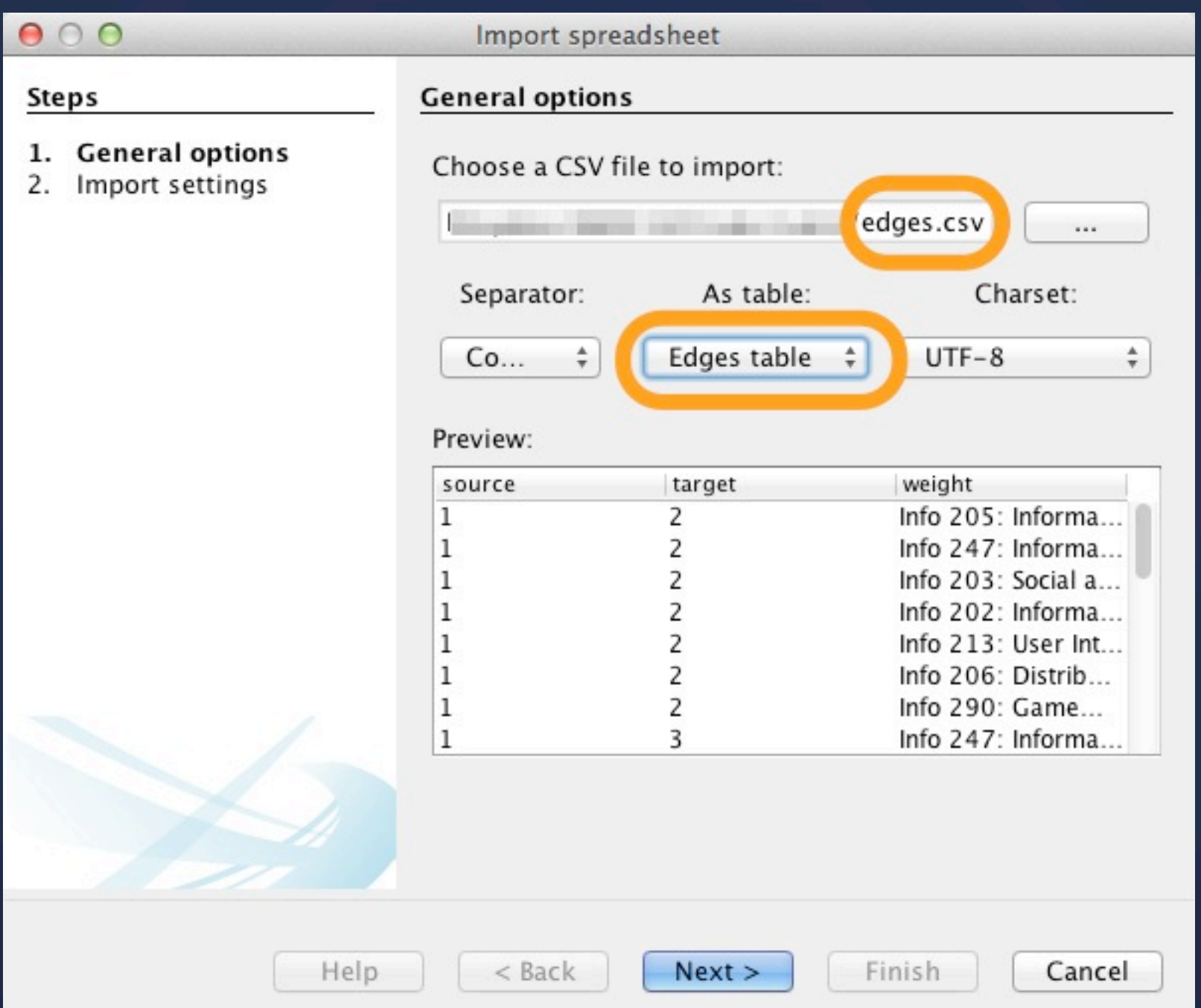

### **Data** Import: Result

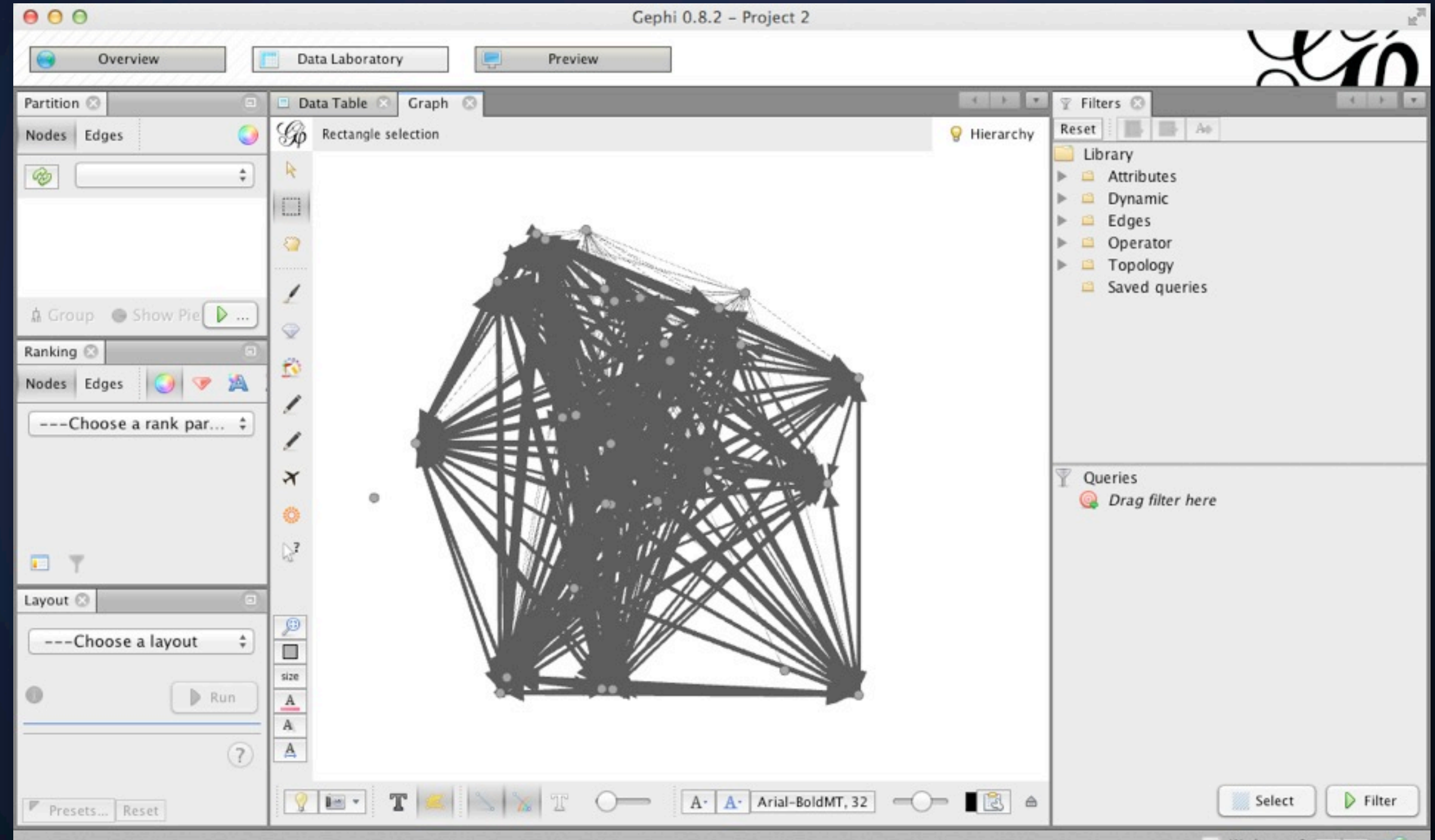

### **Labels**

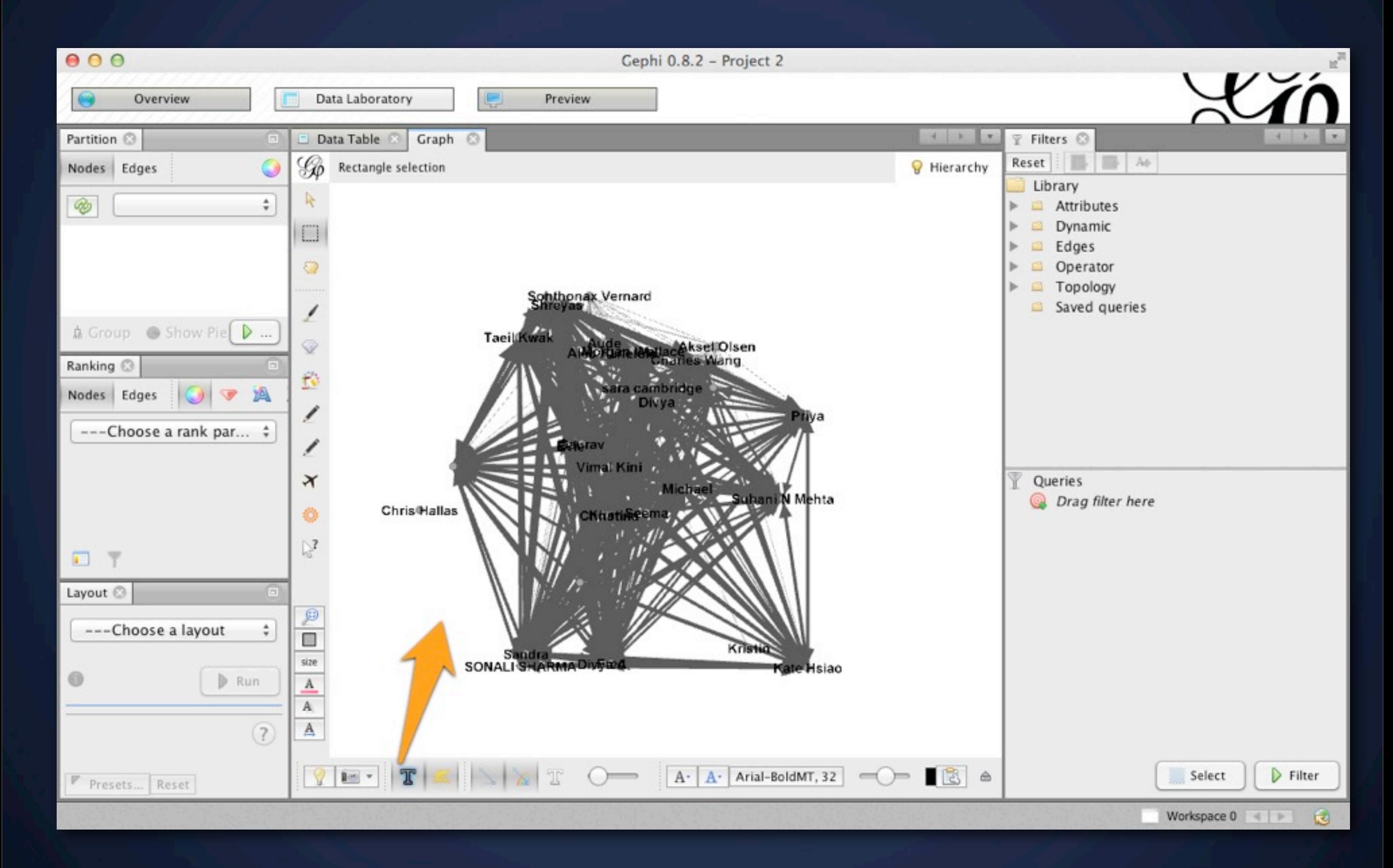

### **Hairball!** How can we make this more meaningful?

# *Discuss*

# **Filter**

#### Remove insignificant edges

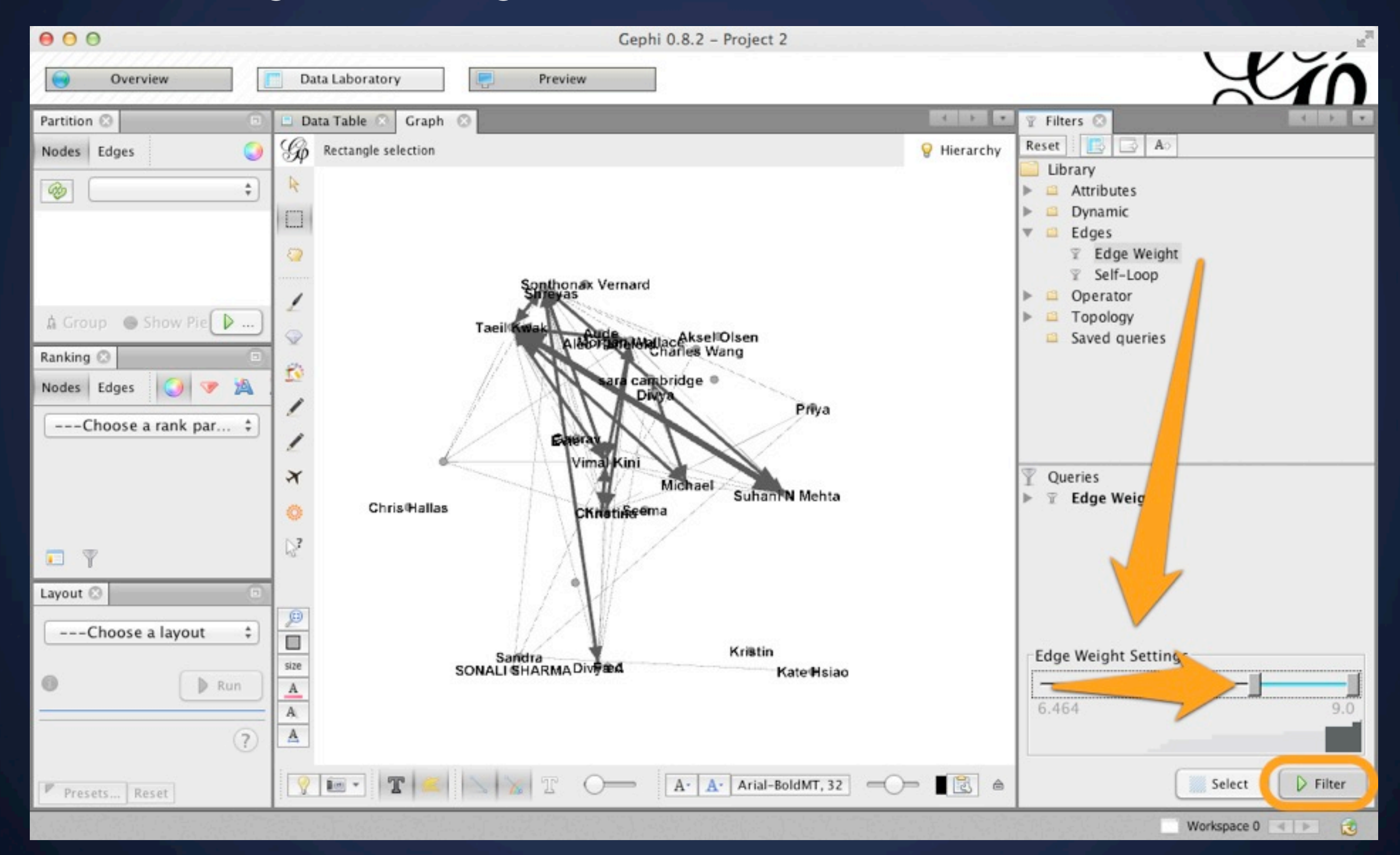

### **Layout** Play with the algorithm settings

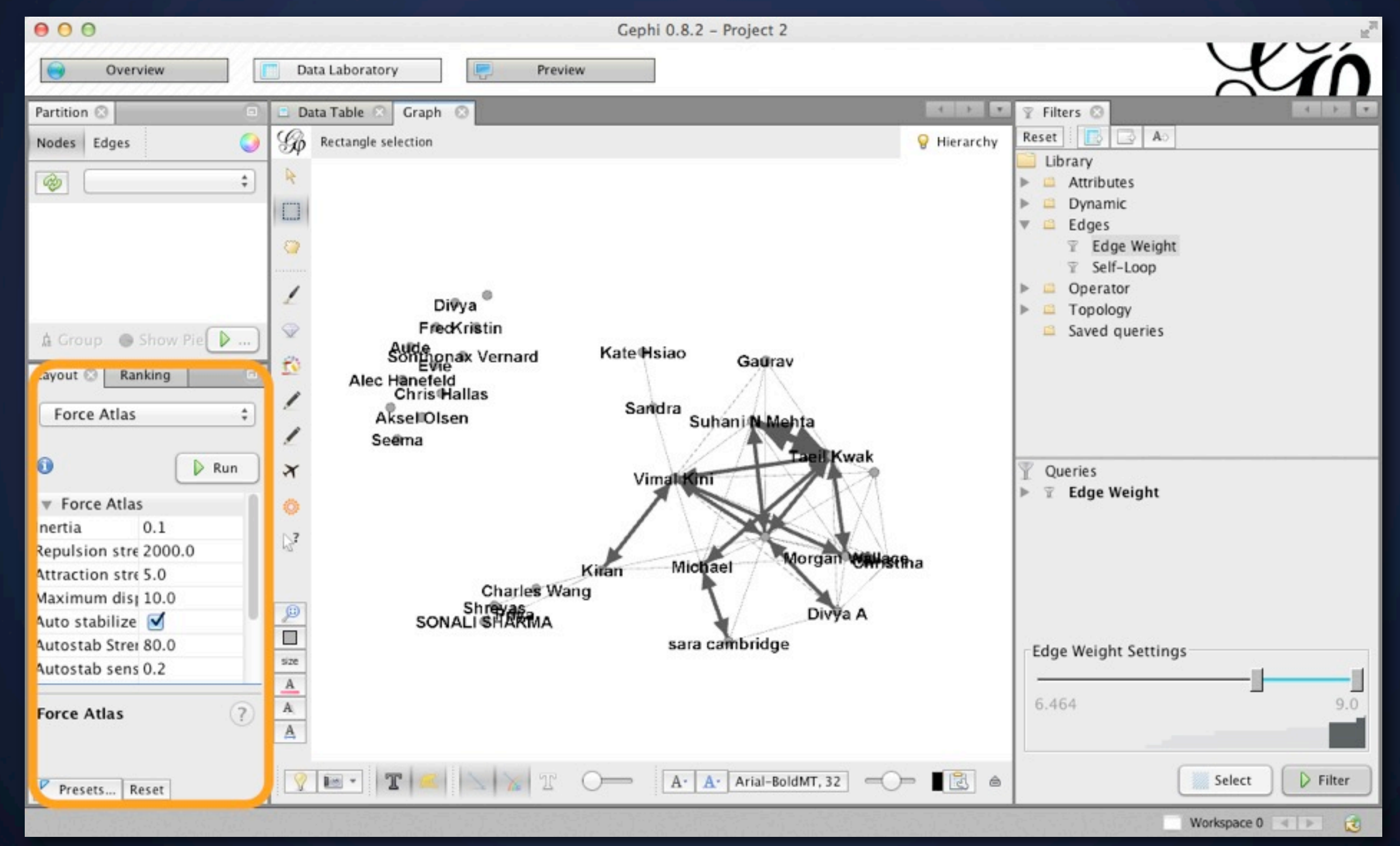

### **Color** Categorical color: "Partition"

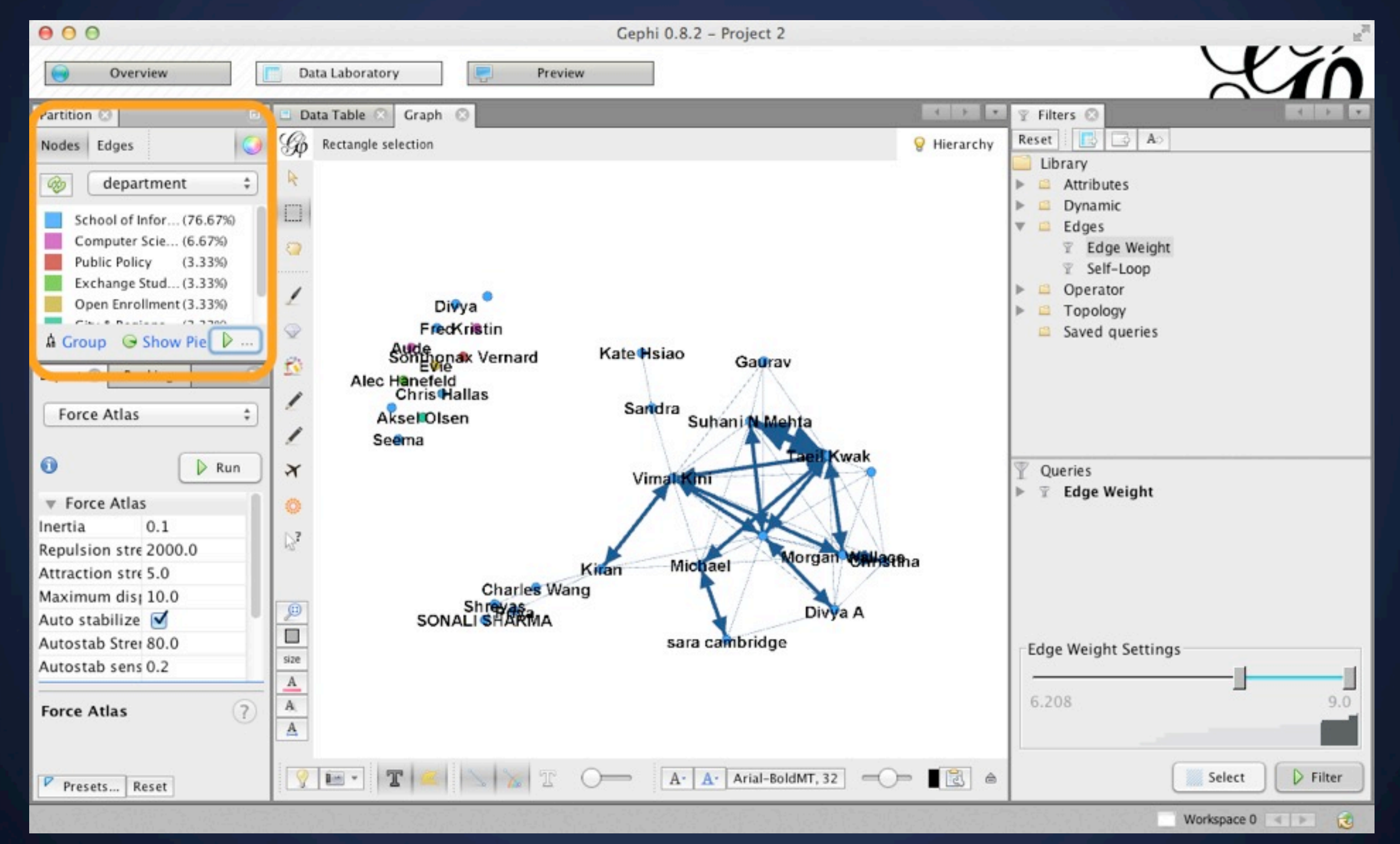

### **Color/Size** Continuous Data: "Ranking"

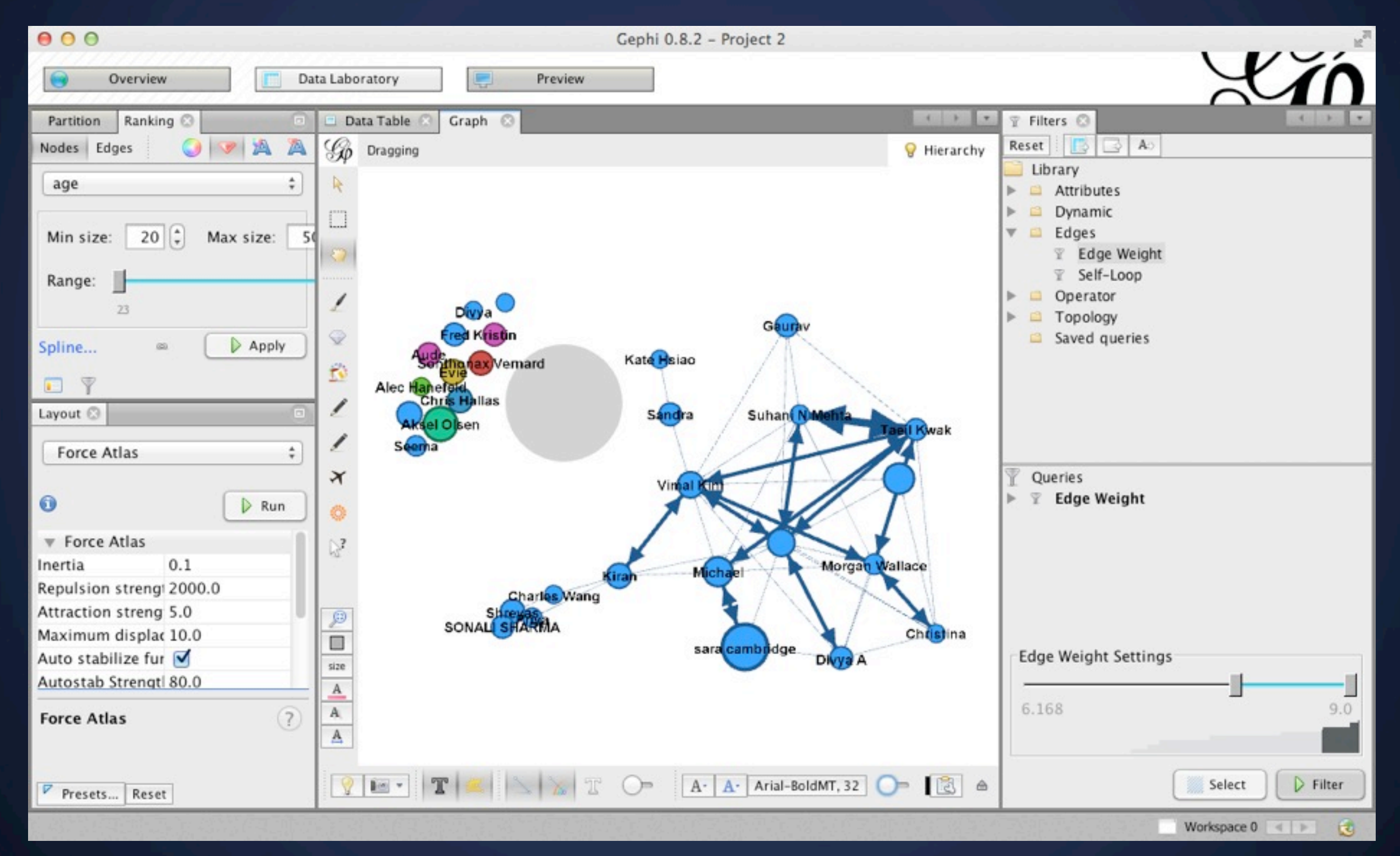

# **Next Lecture** Visualization Types IV: Geo

# **Next Lab** Concept Critique

# **Bring for next lab**

#### **Our Project: Burrito Mapper SF**

#### *Topic*

#### *Audience*

#### *Objective*

*Variables*

$$
\circ\hspace{2.7cm}-\hspace{2.7cm}
$$

$$
\circ\hspace{-1ex}-\hspace{-1ex}-\hspace{-1ex}
$$